## **Zoologia**

**Tema A: Diversidade de Invertebrados**

## **3 A Ficção imita a Vida**

## **1 Início de Conversa**

Geralmente, dá-se ênfase à abordagem de nove filos animais nos estudos de Zoologia para o ensino médio: Porifera, Cnidaria, Platyhelminthes, Nematoda, Mollusca, Annelida, Arthropoda, Echinodermata e Chordata. Isso porque são os filos mais conhecidos pela população em geral. É importante, porém, ressaltar aos alunos a existência de uma diversidade significativamente maior de animais. Sugerimos para esse fim que se ofereça aos alunos uma aula introdutória à Zoologia, mostrando a diversidade do grupo através de imagens e/ou vídeos de representantes de todos os filos animais descritos, deixando claro que a classificação animal está em constante revisão, de acordo com as descobertas científicas correntes, especialmente na última década, com a intensificação do uso de ferramentas moleculares em estudos filogenéticos. Podem ser citadas peculiaridades ou aplicações do estudo de cada grupo para que o horizonte do aluno seja ampliado em relação à pesquisa científica zoológica.

Assim, além dos filos supracitados, podem ser listados: Placozoa, Ctenophora, Orthonectida, Rhombozoa, Acoelomorpha, Chaetognatha, Gastrotricha, Rotifera, Seisonida, Acanthocephala, Gnathostomulida, Micrognathozoa, Cycliophora, Sipuncula, Echiura, Nemertea, Phoronida, Entoprocta, Ectoprocta, Brachiopoda, Kinorhyncha, Loricifera, Priapulida, Nematomorpha, Onychophora, Tardigrada, Xenoturbellida, Hemichordata. Informações adequadas sobre esses filos são obtidas na literatura indicada na bibliografia no final das considerações desta semana de estudos. Na seção de anexos, existe uma lista de vídeos de curta duração, que podem ser acessados e/ou baixados pela internet para demonstração dos filos animais a alunos do ensino médio.

Também podem ser usados filmes de ficção como recurso didático, desde que se apresente um relatório (folha com questões para responder) que levantem críticas associadas à formação de conceitos, ética, biotecnologia, preservação de espécies etc., como apresentado em alguns trabalhos no programa "**Ciência à Mão**", da Universidade de São Paulo. A seleção de um vídeo para ser apresentado a adolescentes sempre tem que ser criteriosa, pois estes estão formando seu caráter. Existem filmes de ficção não indicados para este fim didático. O professor deve ter bom senso ao fazer a escolha. Os pdfs de dois desses trabalhos, a título de exemplo de recurso didático, encontram-se na seção de anexos desta semana. Fonte: [<http://](http://www.cienciamao.usp.br/tudo/exibir.php?midia=ard&cod=_aficcaocientificaeoensin) [www.cienciamao.usp.br/tudo/exibir.php?midia=ard&cod=\\_aficcaocientificaeoensin](http://www.cienciamao.usp.br/tudo/exibir.php?midia=ard&cod=_aficcaocientificaeoensin)>.

Esse também é um momento interessante para introduzir, juntamente a esse recurso de ficção, a relação entre embriologia e classificação. Imagens de embriões podem parecer fictícias também. Existem 3 documentos para revisar esse assunto, sendo que você pode usá-los com seus alunos: um [mapa de conceitos](http://redefor.usp.br/cursos/file.php/151/Zoologia/Semana3/Zoologia_-_Classificacao_e_Embriologia.pdf) com [glossário](http://redefor.usp.br/cursos/file.php/151/Zoologia/Semana3/Zoologia_-_Classificacao_e_Embriologia_-_Glossario.pdf) separado para o professor e uma revisão [geral de embriologia mais aprofundada.](http://redefor.usp.br/cursos/file.php/151/Zoologia/Semana3/Embriologia_por_Solange_Peixinho_-UFBA.pdf) Esses documentos também estarão disponíveis na página de abertura da semana, no ambiente virtual. Clique nos hiperlinks para baixá-los.

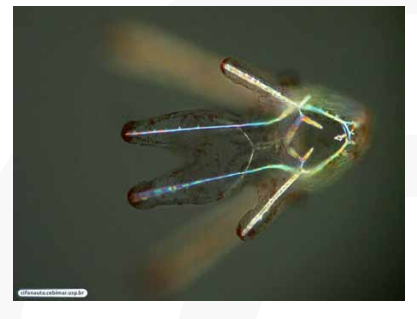

**Figura 3.1** Reino **Animalia** :: Filo **Echinodermata** :: Classe **Echinoidea** :: Ordem **Clypeasteroida** :: Família **Clypeasteridae** :: Gênero *Clypeaster* :: Espécie *Clypeaster subdepressus.* Larva plúteos de bolacha-do-mar (ouriço-do-mar irregular). / Fonte: [http://](http://cifonauta.cebimar.usp.br) [cifonauta.cebimar.usp.br](http://cifonauta.cebimar.usp.br)

Veja ainda a seguinte animação sobre embriologia que pode ajud<br>em suas aulas, disponível em <u>chttp://youtu.be/XEb2mHS3UiQ</u>>. Veja ainda a seguinte animação sobre embriologia que pode ajudar em suas aulas, disponível em <http://youtu.be/XEb2mHS3UiQ>.

## **2. Mãos à obra**

Aqui serão apresentadas diversas imagens de animais colocados como monstros fictícios, mas que acabam por ilustrar a diversidade dos invertebrados menos conhecidos pela população em geral. Na primeira atividade desta semana, o cursista terá a oportunidade de testar seus conhecimentos a respeito da diversidade dos invertebrados de forma lúdica. **Esta atividade não vale nota, mas sim participação.** Muitos dos monstros de ficção são inspirados em seres vivos reais.

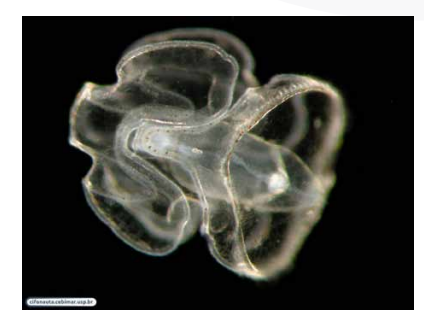

**Figura 3.2** larva tornaria do filo Hemichordata. / Fonte: <http://cifonauta.cebimar.usp.br>

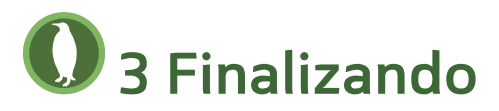

A diversidade do grupo não-natural conhecido como "invertebrados" provoca questionamentos e pesquisas infindáveis, dado o tamanho deste agrupamento. É privilégio do biólogo educador tornar conhecido e bem divulgado tal conjunto de animais, de forma que as pessoas comuns lidem com eles de maneira responsável e com uma postura conservacionista.

Atitudes que estimulem a pesquisa de espécies intrigan-*lunata*, colocando ovos. / Fonte: [Thinkstock](http://www.thinkstockphotos.com/)

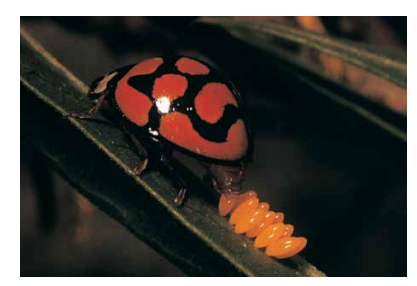

**Figura 3.3** Um coleóptero, *Cheilonmenes* 

tes, que apresentam um comportamento característico, podem promover interesse na pesquisa associada a esse grupo por parte de estudantes iniciantes, contribuindo assim para aprimorar o conhecimento da biodiversidade e suas implicações como um todo.

## **4 Ampliando o Conhecimento**

e a curiosidade a impulsione a investigar o<br>nportante deixar a ficção de lado quando<br>o da pesquisa científica na tarefa de iden-<br>r grupos zoológicos. Assim, a informação<br>strito grupo de especialistas a respeito de<br>pode ser Como vimos neste tópico, a informação fictícia sobre a diversidade dos invertebrados está acessível a qualquer pessoa. Basta que a curiosidade a impulsione a investigar o assunto. Mas é importante deixar a ficção de lado quando se trata da atuação da pesquisa científica na tarefa de identificar e descrever grupos zoológicos. Assim, a informação obtida por um restrito grupo de especialistas a respeito de um novo táxon pode ser passada aos demais pesquisadores, organizando-se a informação obtida de modo que facilite o acesso aos biólogos interessados na área. Uma das maneiras de realizar esse feito é a utilização de chaves dicotômicas de identificação. Tais chaves pretendem, através de caracteres concretos e não subjetivos, possibilitar a identificação de um organismo, bem como sua inserção em uma categoria taxonômica previamente estabelecida como, por exemplo, famílias, ordens e classes.

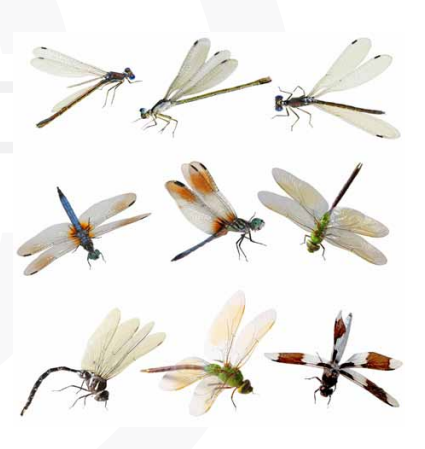

**Figura 3.4:** vários espécimes da ordem de insetos Odonata, pertencentes a diferentes famílias, de acordo com suas características específicas. / Fonte: [Thinkstock](http://www.thinkstockphotos.com/)

# **4.1 Chave de identificação**

Uma chave dicotômica de identificação consiste em um sistema que utiliza duas possibilidades para cada caráter (característica) ocorrente no táxon em questão (ordem, família, gênero, etc.). Por exemplo, para um dado animal quadrúpede, chama-se a atenção para o tamanho de seus apêndices locomotores: uma possibilidade sendo o tamanho curto (15 a 25 cm) e outra, o tamanho longo (35 a 50 cm), o que o insere em uma determinada família. Os caracteres são organizados em alternativas oponentes que se excluem (a ou b), vinculadas a um mesmo passo ou estado de caráter. Em outras palavras, possibilita ao usuário da chave a identificação do táxon através das opções em um número variável de passos. A identificação é relacionada a uma classificação vigente, na qual o organismo será inserido se contiver as características consideradas. Veja o exemplo no próximo quadro informativo.

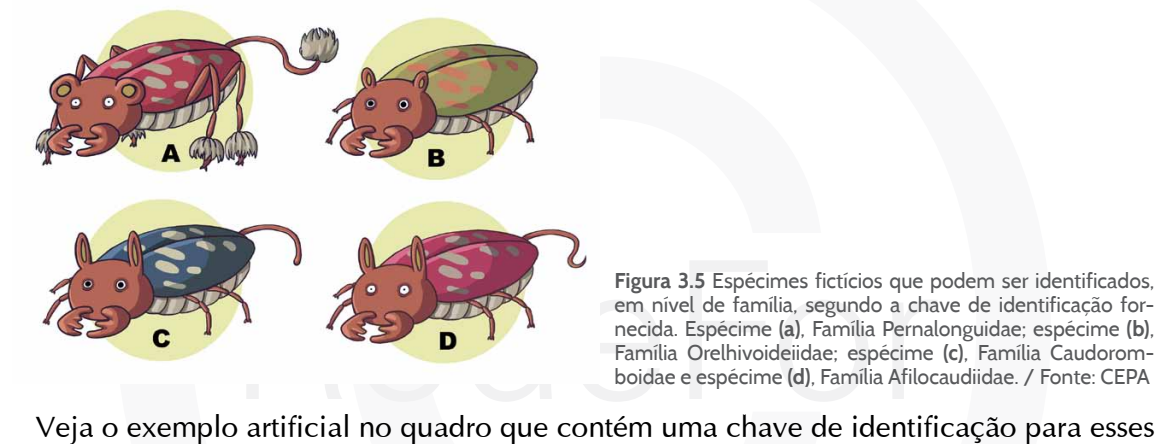

**Figura 3.5** Espécimes fictícios que podem ser identificados, em nível de família, segundo a chave de identificação fornecida. Espécime **(a)**, Família Pernalonguidae; espécime **(b)**, Família Orelhivoideiidae; espécime **(c)**, Família Caudoromboidae e espécime **(d)**, Família Afilocaudiidae. / Fonte: CEPA

animais fictícios a seguir:

#### **Exemplo**

### Animal quadrúpede a ser identificado, no nível taxonômico de família

Utilização de uma chave dicotômica de identificação com três passos, cada um com duas opções, determinando quatro diferentes famílias possíveis dentro de uma dada ordem.

#### **Ordem Pernalongoida**

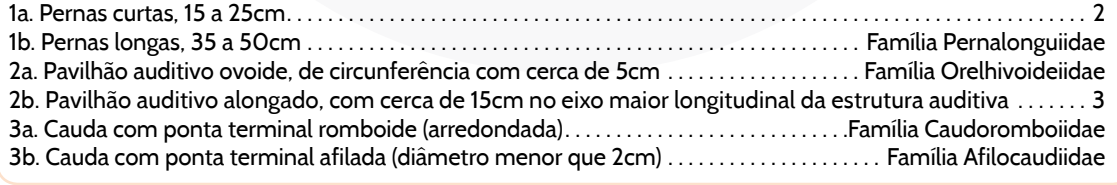

Com este exemplo, podemos encontrar a família em que se encaixa o animal quadrúpede hipotético a partir de características fornecidas na chave dicotômica. Assim, se o animal pertencer à família "Afilocaudiidae", além da cauda afilada, ele vai ter também pavilhão auditivo alongado e pernas curtas.

## **4.2 Regras de nomenclatura zoológica**

Algumas regras importantes de nomenclatura zoológica estão sintetizadas no quadro a seguir:

### **Nomenclatura Científica Binomial**

- I. O nome da espécie:
	- a. Todos os seres vivos devem ser identificados por um nome específico de duas partes: a primeira que se refere ao gênero, e a segunda, denominada epíteto específico, que identifica a espécie.

Ex.: *Panthera* (gênero) *leo* (epíteto específico).

- b. O nome científico deve ser escrito em latim (ou ser latinizado) e com **letras itálicas** ou destacado de alguma forma do padrão geral do texto, podendo ser, por exemplo, **sublinhado** ou em **negrito**.
- Ex.: Panthera tigris, **Panthera tigris** ou *Panthera tigris* c. A palavra referente ao gênero deve se iniciar com letra maiúscula e o epíteto
- específico deve ser escrito com letra inicial minúscula.

Ex.: *Periclimenes brevicarpalis*

e da subespecie, quando for o caso, deve ser escrito con<br>cas (ou sublinhado) e após o epíteto específico. Veja o e<br>saracura:<br>*imides cajanea cajanea* – ocorre na região do nordeste do mides cajanea plumbeicollis – ocorre n d. O nome da subespécie, quando for o caso, deve ser escrito com letras minúsculas, itálicas (ou sublinhado) e após o epíteto específico. Veja o exemplo para um tipo de saracura:

Ex.: *Aramides cajanea cajanea* – ocorre na região do nordeste do Brasil. *Aramides cajanea plumbeicollis* – ocorre na Costa Rica.

e. O nome do autor da descrição da espécie e o ano, quando citados, podem ser escritos após o nome do organismo de diferentes formas:

Ex.: *Caretta caretta* Linneau, 1785

......*Caretta caretta* L. 1785

......*Caretta caretta* (Linneau, 1785)

f. Quando se deseja indicar que uma espécie pertence a determinado gênero ou no caso de se conhecer o nome do gênero e não o da espécie, escreve-se o nome do gênero seguido da abreviatura sp. (espécie). Veja o exemplo do gênero de um tunicado abaixo:

Ex.: *Polycarpa* sp.

II. Categorias taxonômicas:

Existem diversos níveis hierárquicos utilizados na classificação atual além daqueles propostos por Lineu. Esta forma de organização varia de acordo com a necessidade de inserção de novos organismos em relação à diversidade do táxon em questão, ou em relação a um novo caráter taxonomicamente relevante, que acaba por iniciar uma nova categoria dentro daquelas já propostas. Veja o exemplo a seguir:

```
Reino > Filo > Classe > Ordem > Família (+idae) > Gênero > Tribo > Secção > Espécie > Raça
```
Dentro destas categorias costuma-se ainda inserir superlativos ou diminutivos às categ rias já existentes. Por exemplo: superfamília, infraordem, subespécie etc.

### III. Abreviaturas:

Algumas abreviaturas de categorias taxonômicas comumente usadas na classificação zoológica:

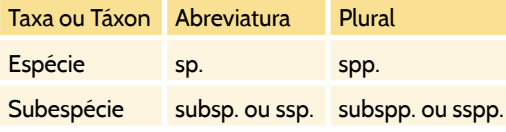

# **5 Sugestão de Atividades**

Para exercício de fixação (tarefa on line), você deve realizar a montagem de uma chave dicotômica a partir dos 5 animais/ou protistas identificados no exercício realizado no início do curso, semana 1 - "Miscelânea de animais". **Consulte** as chaves dicotômicas propostas por Solange Peixinho e colaboradores como ajuda adicional para a construção de sua chave dicotômica. **Pesquise** as características dos animais escolhidos para fazer uma chave bem consistente.

Links para chave de Solange Peixinho e colaboradores:

- **∙** <http://www.zoo1.ufba.br/chavemet.htm>
- **∙** <http://www.zoo1.ufba.br/chave.htm>

# Scotlaba.br/chave.htm<br>.zoo1.ufba.br/chave.htm<br>Diografia **6 Bibliografia**

BRUSCA, R.C. & BRUSCA, G.J. Invertebrados. São Paulo: Guanabara Koogan, 2007. RUPPERT, E.E.; FOX, R. & BARNES, R.D. Zoologia dos invertebrados. 7ª ed. São Paulo: Roca, 2005.

## **Links**

Ciência à Mão - Portal de Ensino de Ciências. Disponível em: [<http://www.cienciamao.](http://www.cienciamao.usp.br) [usp.br](http://www.cienciamao.usp.br)>

Lista de personagens de SpongeBob SquarePants. Disponível em [<http://pt.wikipedia.](http://pt.wikipedia.org/wiki/Anexo:Lista_de_personagens_de_SpongeBob_SquarePants) [org/wiki/Anexo:Lista\\_de\\_personagens\\_de\\_SpongeBob\\_SquarePants>](http://pt.wikipedia.org/wiki/Anexo:Lista_de_personagens_de_SpongeBob_SquarePants)

CEBIMar - Centro de Biologia Marinha. Universidade de São Paulo. Disponível em [<http://www.usp.br/cbm/>](http://www.usp.br/cbm/)

Kamen Rider Black. Disponível em [<http://pt.wikipedia.org/wiki/Kamen\\_Rider\\_Black](http://pt.wikipedia.org/wiki/Kamen_Rider_Black)> Potential Megaman Robot Enemies. Disponível em [<http://www.i-mockery.com/](http://www.i-mockery.com/minimocks/megaman-enemies/)

[minimocks/megaman-enemies/](http://www.i-mockery.com/minimocks/megaman-enemies/)>

Predefinição: Filos do reino Animal. Disponível em <[http://pt.wikipedia.org/wiki/](http://pt.wikipedia.org/wiki/Predefini%C3%A7%C3%A3o:Filos_do_reino_Animal) [Predefini%C3%A7%C3%A3o:Filos\\_do\\_reino\\_Animal>](http://pt.wikipedia.org/wiki/Predefini%C3%A7%C3%A3o:Filos_do_reino_Animal)

Vespa-do-mar. Disponível em [<http://pt.wikipedia.org/wiki/Vespa-do-mar>](http://pt.wikipedia.org/wiki/Vespa-do-mar) Homem-Aranha. Disponível em [<http://pt.wikipedia.org/wiki/Homem-Aranha>](http://pt.wikipedia.org/wiki/Homem-Aranha) A mosca. Disponível em <[http://www.interfilmes.com/filme\\_13952\\_a.mosca.html>](http://www.interfilmes.com/filme_13952_a.mosca.html) Hidra de Lerna. Disponível em [<http://pt.wikipedia.org/wiki/Hidra\\_de\\_Lerna](http://pt.wikipedia.org/wiki/Hidra_de_Lerna)>

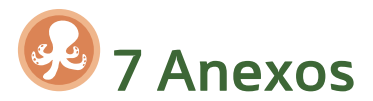

Artigos sobre ficção científica associada à educação:

- **∙** PIASSI, Luís Paulo; PIETROCOLA, Maurício. Ficção científica e ensino de ciências: para além do método de 'encontrar erros em filmes'. Disponível em [<http://www.](http://www.scielo.br/pdf/ep/v35n3/08.pdf) [scielo.br/pdf/ep/v35n3/08.pdf](http://www.scielo.br/pdf/ep/v35n3/08.pdf)>.
- **∙** GOMES-MALUF, Marcilene Cristina; SOUZA, Aguinaldo Robinson de. A ficção científica e o ensino de ciências: o imaginário como formador do real e do racional. Disponível em <<http://www.scielo.br/pdf/ciedu/v14n2/a06v14n2.pdf>>

## **Vídeos**

Indicamos a coleção de DVD "Pequenos Monstros" – BBC. Trata-se de quatro DVDs com conhecimento científico sobre invertebrados interessantes.

Lista de vídeos de curta duração, que podem ser acessados e/ou baixados pela internet, para demonstração dos filos animais aos alunos do ensino médio. Para aumentar sua chance de encontrar um bom vídeo, pesquise sobre os gêneros de cada grupo e coloque-os no campo de procura do youtube.

**∙** Kinorhyncha

### <http://youtu.be/6adgt3wA9so>

**∙** Nematomorpha

http://youtu.be/Df\_iGe\_JSzI

**∙** Tardigrada

http://youtu.be/Df\_iGe\_JSzl<br>http://youtu.be/ap7Y4a0fBKU<br>http://youtu.be/ap7Y4a0fBKU<br>http://youtu.be/Ov2C-965in4<br>http://voutu.be/sLJK1CMxPJU http://youtu.be/ap7Y4a0fBKU http://youtu.be/Ov2C-965in4 <http://youtu.be/sLJK1CMxPJU>

- **∙** Placozoa
- <http://youtu.be/z5so-MMBgMk> **∙** Nemertea

 <http://youtu.be/zuP-zQcuPFE> <http://youtu.be/apjUvwIqmpQ>

**∙** Ctenophora

 <http://youtu.be/icKB9EfURhQ> <http://youtu.be/Wm5ZdKKqkyI>

**∙** Gastrotricha

 <http://youtu.be/JnTCB1yvGIk> <http://youtu.be/Vrf977j-gbI>

 [http://youtu.be/YF8OJt\\_pujc](http://youtu.be/YF8OJt_pujc) <http://youtu.be/WT58WVHOgug>

**∙** Sipuncula

**∙** Rotifera

 <http://youtu.be/UhQd59AB-Ho> <http://youtu.be/aq6kEX9igeI> <http://youtu.be/iGt04DOPdMk>

**∙** Echiura

 <http://youtu.be/DzezkijczF8> <http://youtu.be/TAs5d558nVg> <http://youtu.be/-00waiZR5mQ> <http://youtu.be/HK6IdWTodV4>

**∙** Phoronida

 [http://youtu.be/mBeI7uJ\\_C4I](http://youtu.be/mBeI7uJ_C4I) <http://youtu.be/btGXSwe4p7E> [http://youtu.be/P\\_gxxYWvhFw](http://youtu.be/P_gxxYWvhFw)

**∙** Brachiopoda

 <http://youtu.be/TrQUUg-XYz8> <http://youtu.be/1A0fAZ7Fg0c>

**∙** Ectoprocta

 <http://youtu.be/3dFUNxC8QMQ> <http://youtu.be/ysVz-TiSKh4> <http://youtu.be/4MI8kBLcRco> [http://youtu.be/utPtyceR\\_YY](http://youtu.be/utPtyceR_YY)

**∙** Entoprocta

<http://youtu.be/p50Ww7FtejE>

**∙** Onychophora

http://youtu.be/Ch4ezLN2IqM<br>http://youtu.be/Oh4ezLN2IqM<br>http://youtu.be/3h1IVnuAng8 <http://youtu.be/kFuC36bLjxY> http://youtu.be/Oh4ezLN2IqM http://youtu.be/3h1IVnuAng8